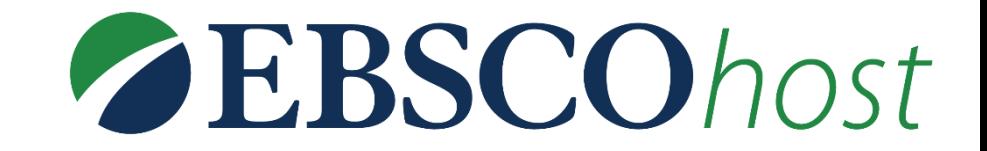

# **Tutorial da EBSCOhost**

www.ulife.com.br

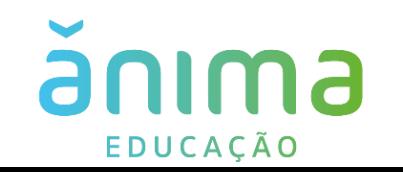

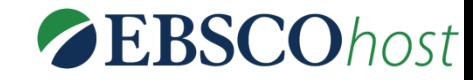

### Ulife: sua vida acadêmica em um só lugar Para acessar a **EBSCOhost entre no Ulife** Aula Virtual Material Biblioteca Complementar *<u>ulife</u>* com seu login e senha RA ou Login: Senha: **ENTRAR** Estudantes e Educadores: utilizem o mesmo login e senha dos outros ambientes institucionais. Esqueci minha senha

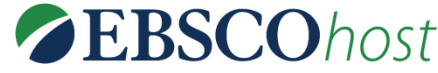

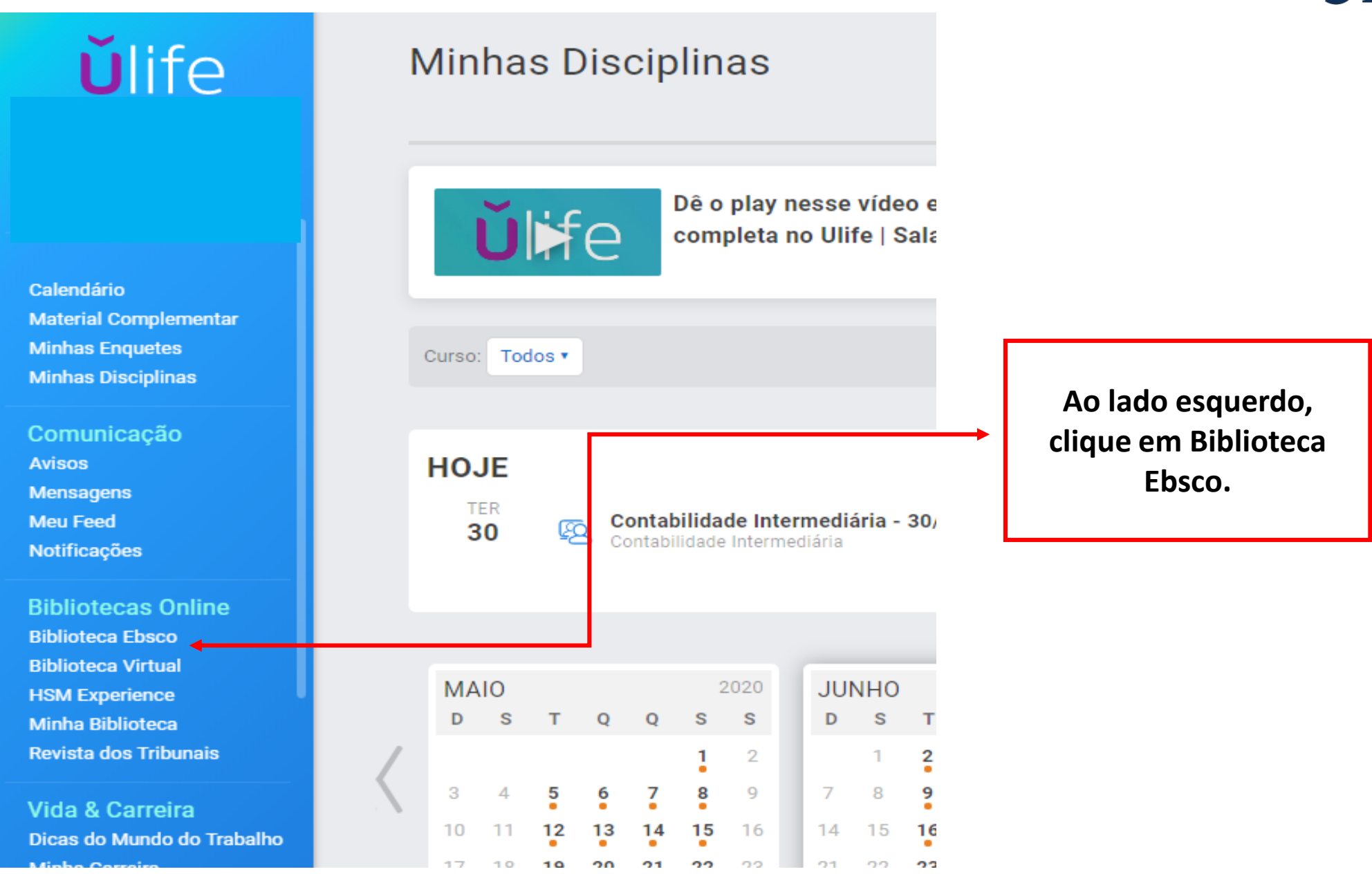

# Tela Inicial

EBSCOhost

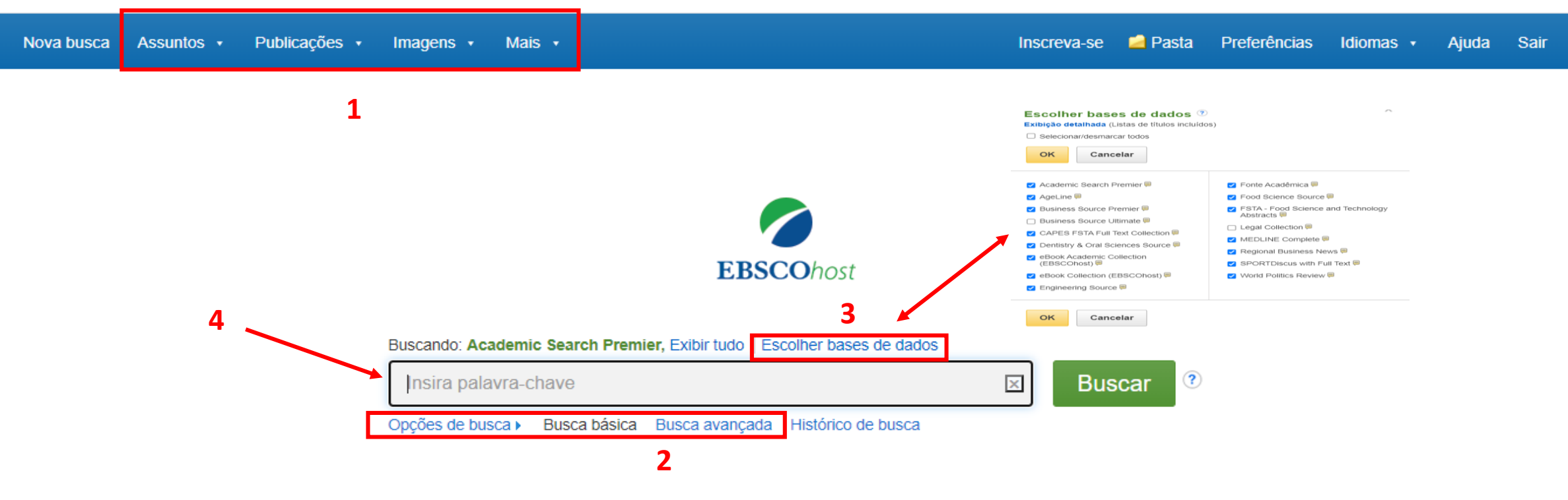

 **– A barra de ferramentas oferece pesquisas adicionais, busca por publicações por assuntos ou imagens.** 

- **– Existem 2 opções de busca: básica e avançada.**
- **– Você pode adicionar ou mudar as bases de dados de acordo com a sua preferência.**
- **– Campo de busca.**

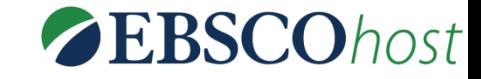

### Pesquisa

Publicações v Nova busca Assuntos v Imagens  $\cdot$ Mais  $\star$ 

**Pasta** Preferências Inscreva-se Idiomas v Ajuda Sair

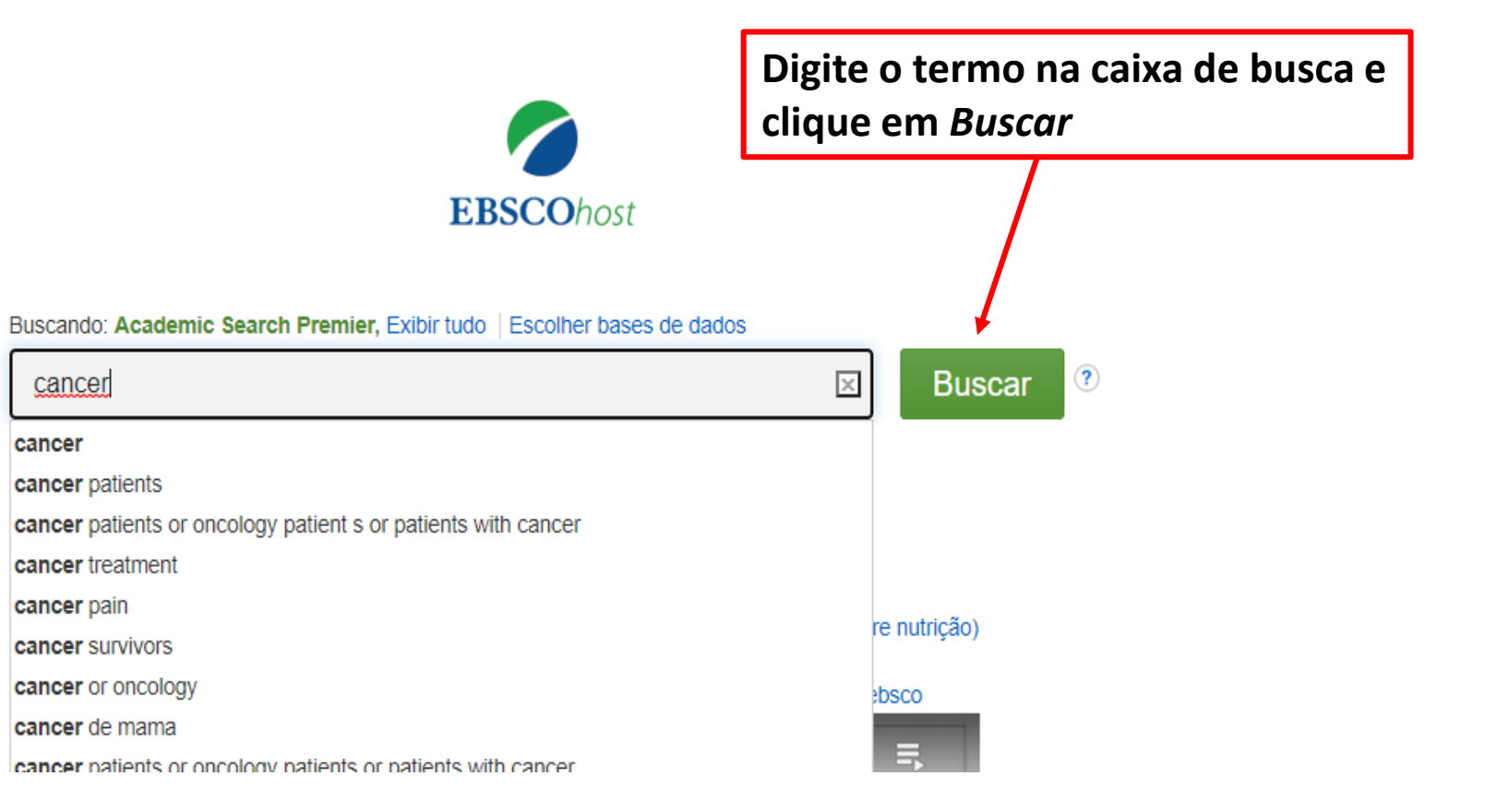

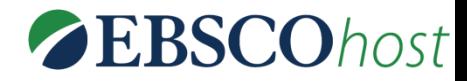

### Lista de resultados da pesquisa

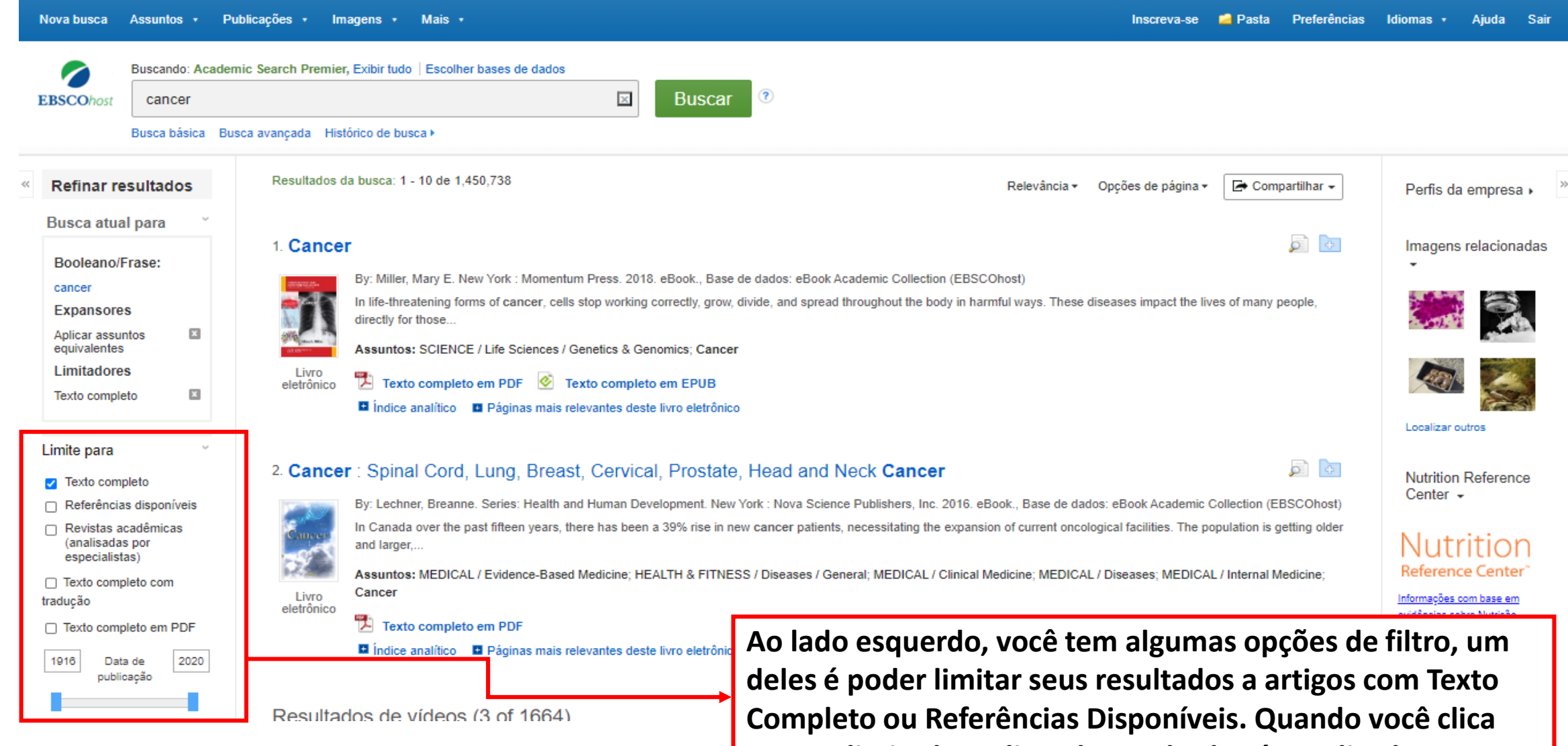

**em um limitador, a lista de resultados é atualizada.**

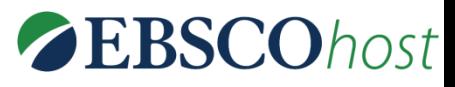

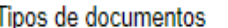

- Todos os resultados
- Revistas acadêmicas  $(1,242,472)$
- □ Periódicos científicos  $(775.106)$
- Revistas (57,246)
- $\Box$  Notícias (45.529)
- □ Publicações comerciais  $(14, 839)$

### Mostrar mais

Assunto: termo do **Thesaurus** 

Assunto: cabecalho principal

 $\rightarrow$ 

 $\mathbf{B}$ 

 $\rightarrow$ 

 $\rightarrow$ 

 $\rightarrow$ 

 $\rightarrow$ 

 $\rightarrow$ 

 $\rightarrow$ 

Assunto

Publicação

Editor

- Empresa Idioma Idade
- Sexo Geografia

NAICS/indústria

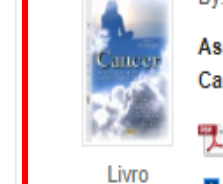

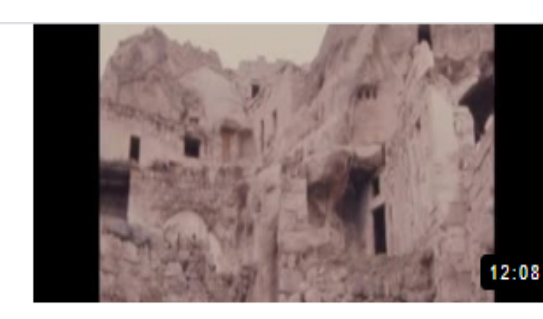

RR8108A TURKEY THE CANCER VILLAGE

 $3:40$ b)

Doctor: McCain Has 'Aggressive' Cancer

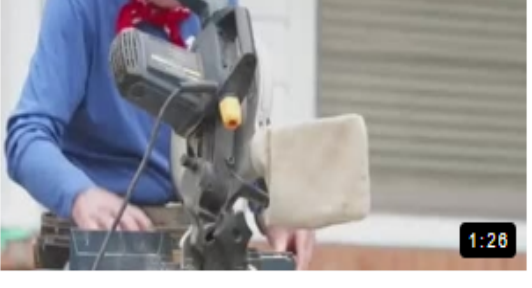

Habitat for Humanity comments on Carter p) cancer

 $\bullet$   $\bullet$ 

### 3. Cancer: Bone Metastases, CNS Metastases and Pathological Fractures

ь

By: Lechner, Breanne. Series: Health and Human Development. New York: Nova Science Publishers, Inc. 2016. eBook., Base de dados: eBook Academic Collection (EBSCOhost) Breanne Lechner, MD(C) is a clinical research assistant in the Rapid Response Radiotherapy Program at the Odette Cancer Centre, Sunnybrook Health Sciences Centre, Toronto, Canada and also a medic...

Assuntos: MEDICAL / Evidence-Based Medicine: HEALTH & FITNESS / Diseases / General: MEDICAL / Clinical Medicine: MEDICAL / Diseases: MEDICAL / Internal Medicine: Metastasis: Cancer

Texto completo em PDF

indice analítico in Páginas mais relevantes deste livro eletrônico

4. Cancer: Survival, Quality of Life and Ethical Implications

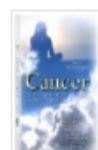

Livro eletrônico

> Outras opções de filtros: tipos de documento, assunto, publicação, idioma, sexo, idade entre outros.

By: Lechner, Breanne. Series: Health and Human Development. New York: Nova Science Publishers, Inc. 2016. eBook., Base de dados: eBook Academic Collection (EBSCOhost)

Assuntos: MEDICAL / Evidence-Based Medicine; HEALTH & FITNESS / Diseases / General; MEDICAL / Clinical Medicine; MEDICAL / Diseases; MEDICAL / Internal Medicine; Cancer--Palliative treatment; Cancer--Patients

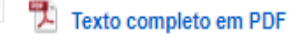

Indice analítico III Páginas mais relevantes deste livro eletrônico alatrônie

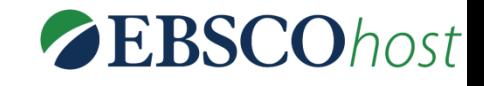

### Nova busca Assuntos y Publicações y  $Imaens \rightarrow$ Mais  $\cdot$

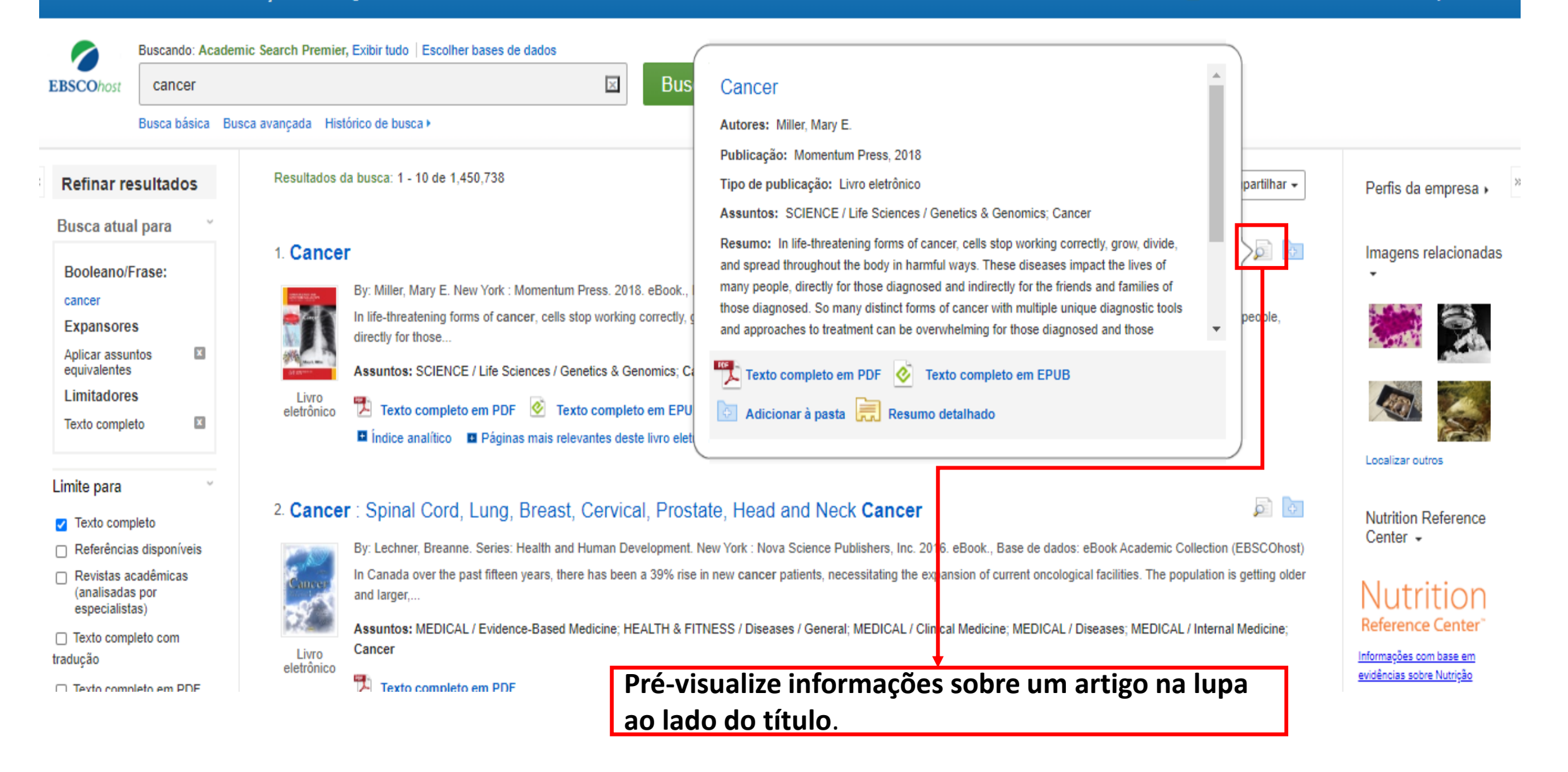

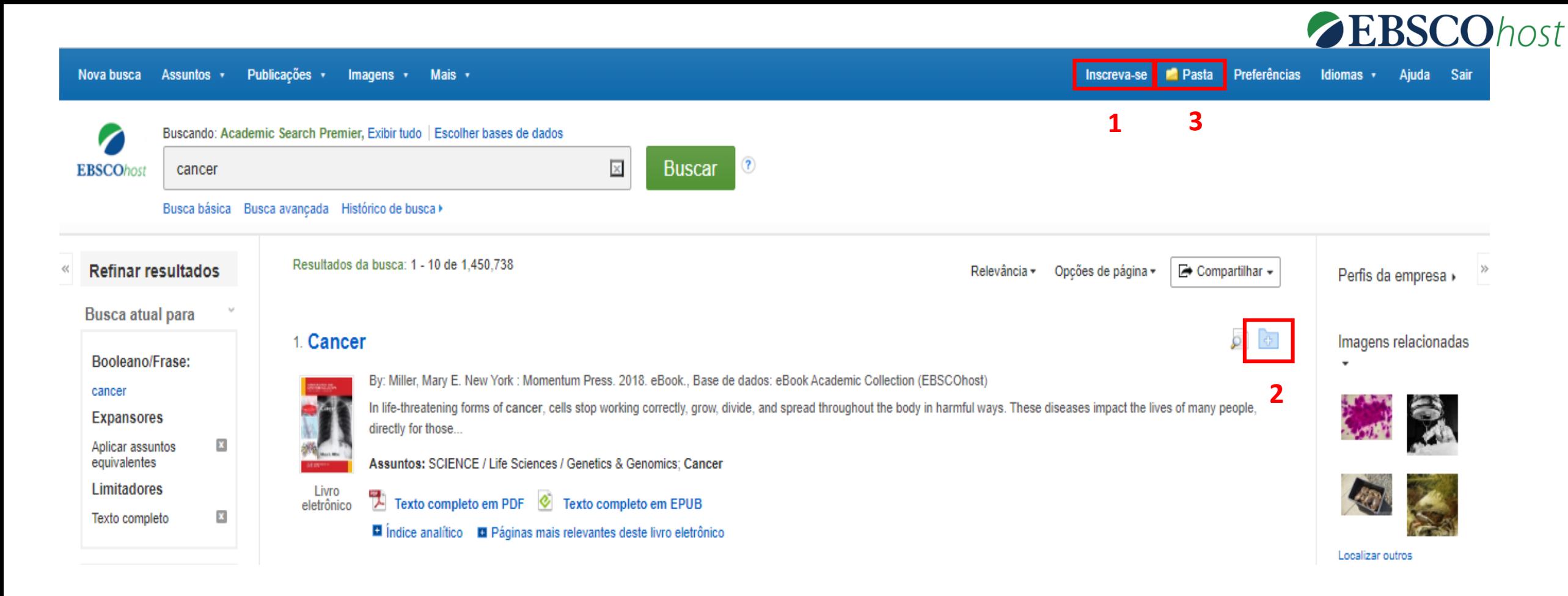

 **– Clique no link** *Inscreva-se* **e crie uma pasta para salvar documentos importantes e que serão utilizados novamente.**

- **– Ao lado do título tem o ícone da pasta, ao clicar o documento é salvo na pasta.**
- **– No ícone** *Pasta* **você consegue visualizar todos os documentos salvos.**

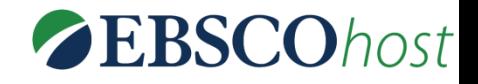

### Nova busca Assuntos + Publicações v  $Imaaens \rightarrow$ Mais  $\cdot$

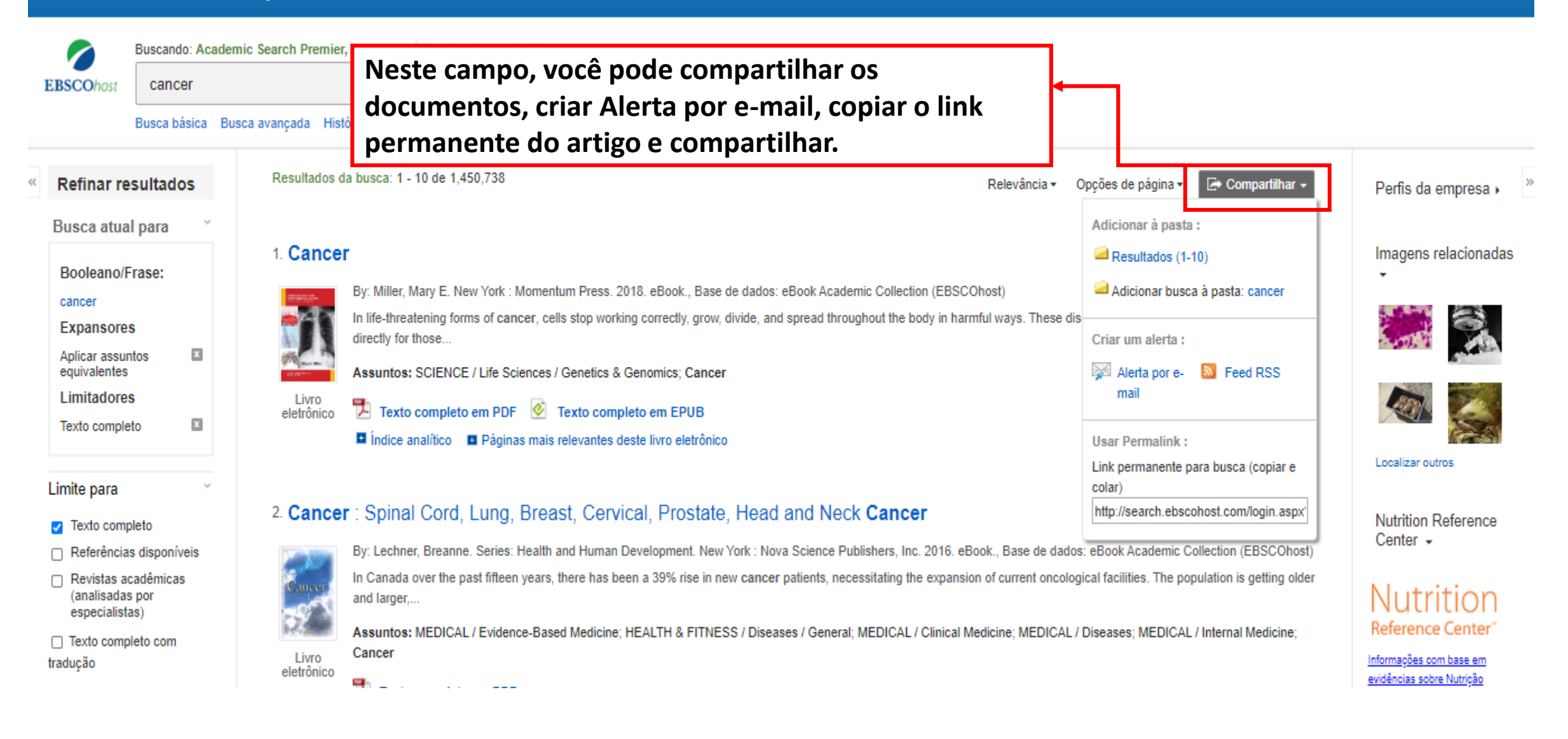

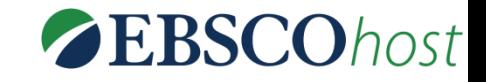

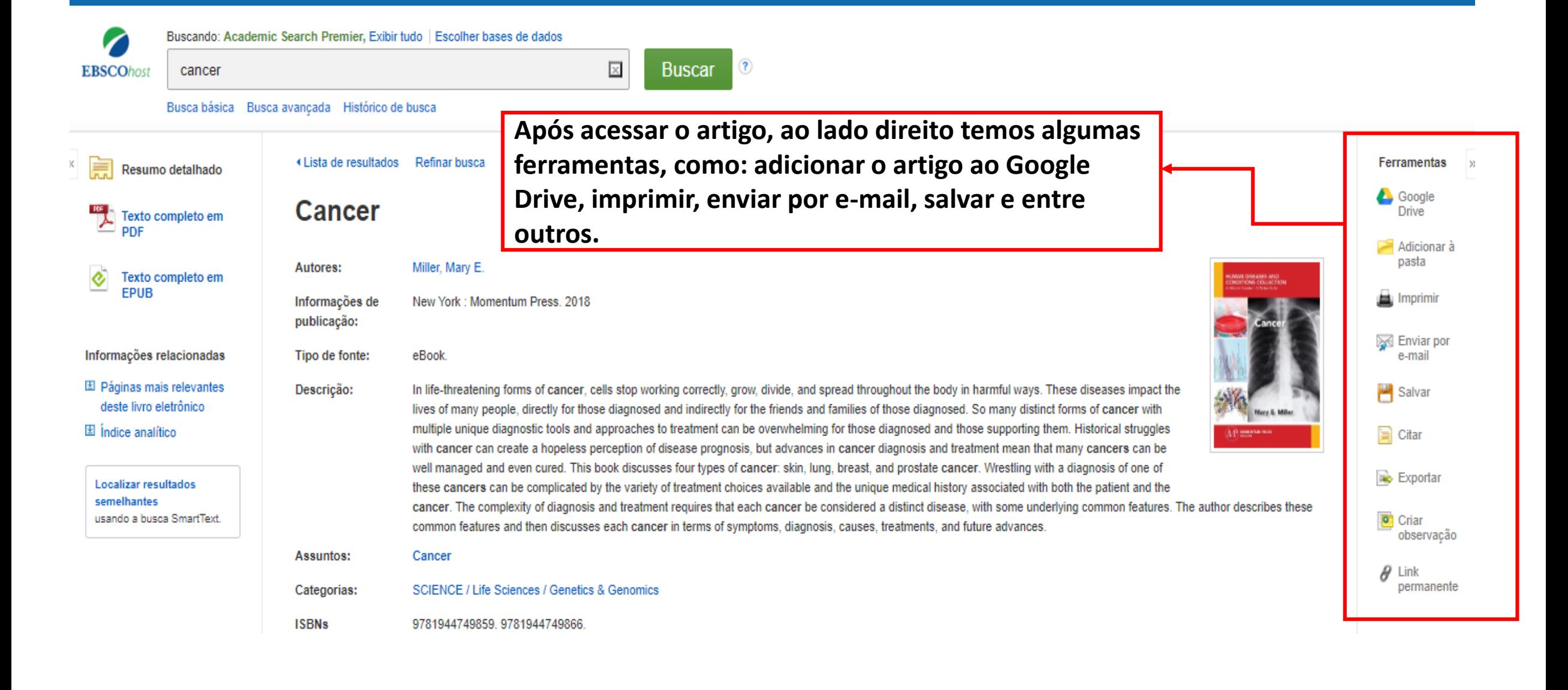

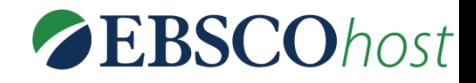

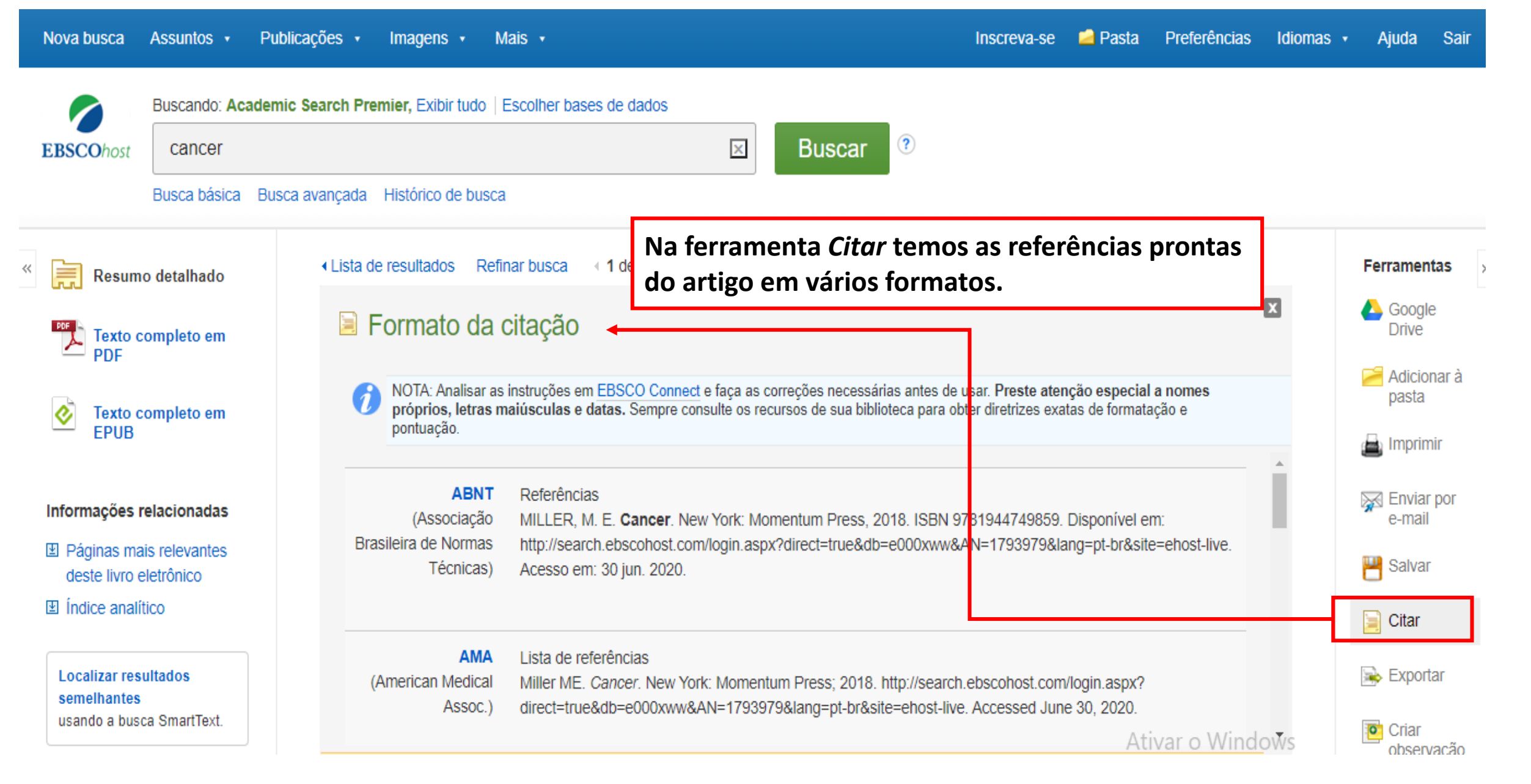

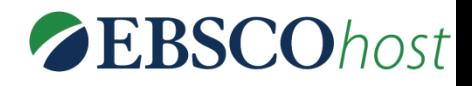

 $\ll$ **Você tem a opção de visualizar o artigo nos PDF formatos PDF ou HTML.**  Data: April 1, 2020 **No formato em PDF é possível salvar em sua**  completo **área de trabalho ou imprimir.**

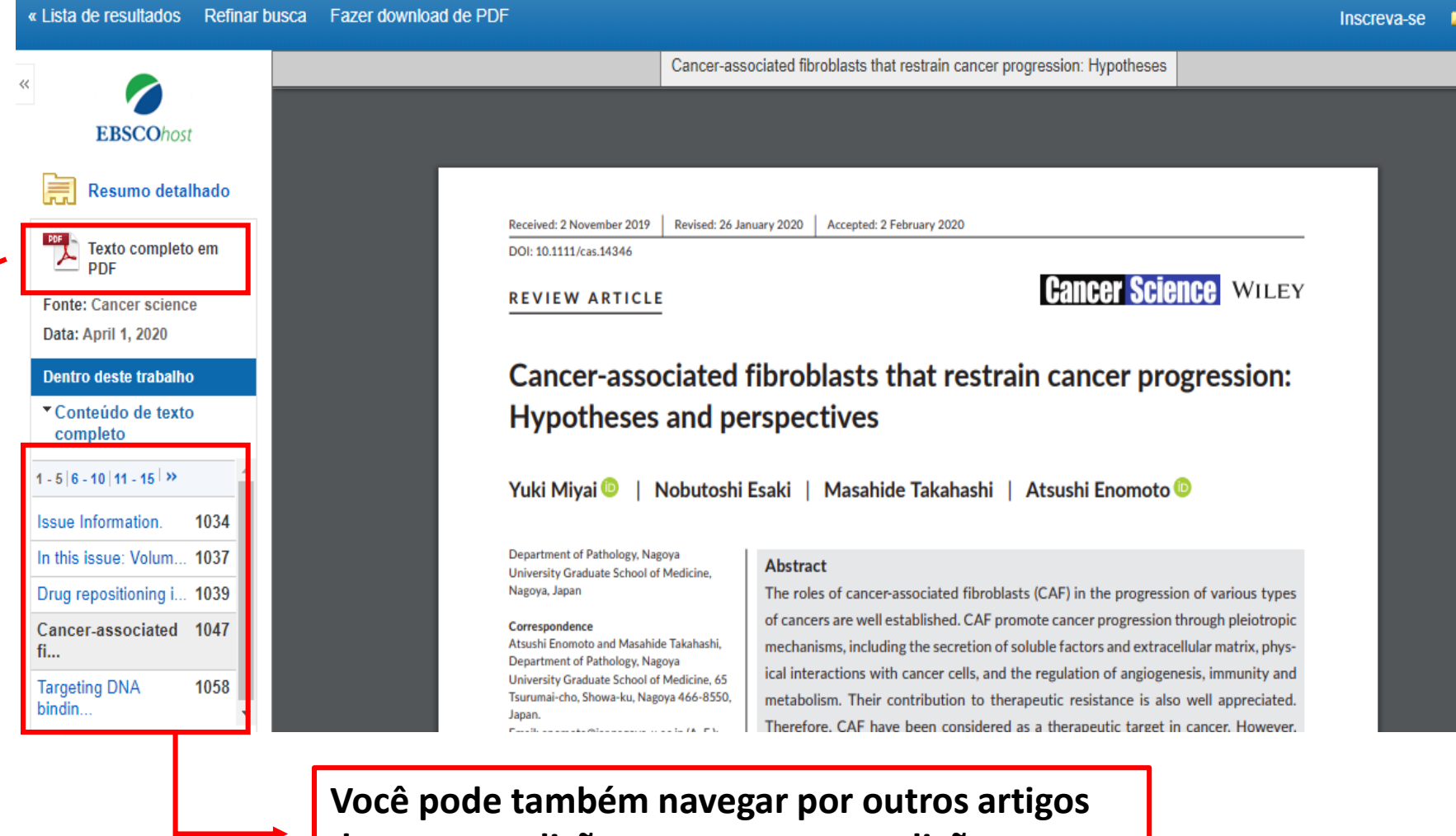

**da mesma edição ou navegar por edições anteriores do mesmo periódico.** 

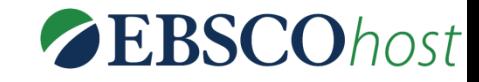

### Busca básica Busca avancada Histórico de busca

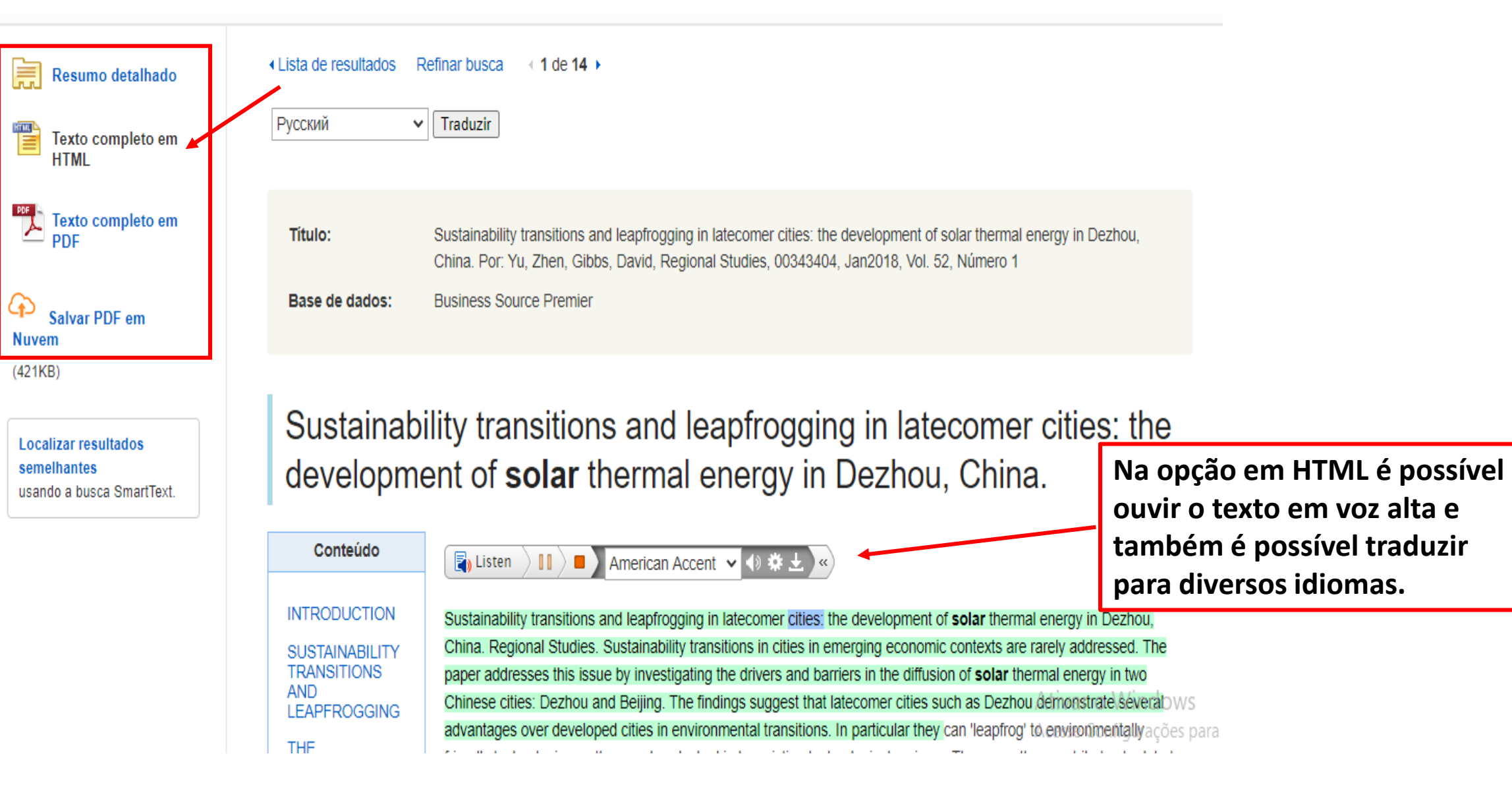

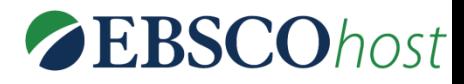

## EBSCO MOBILE APP

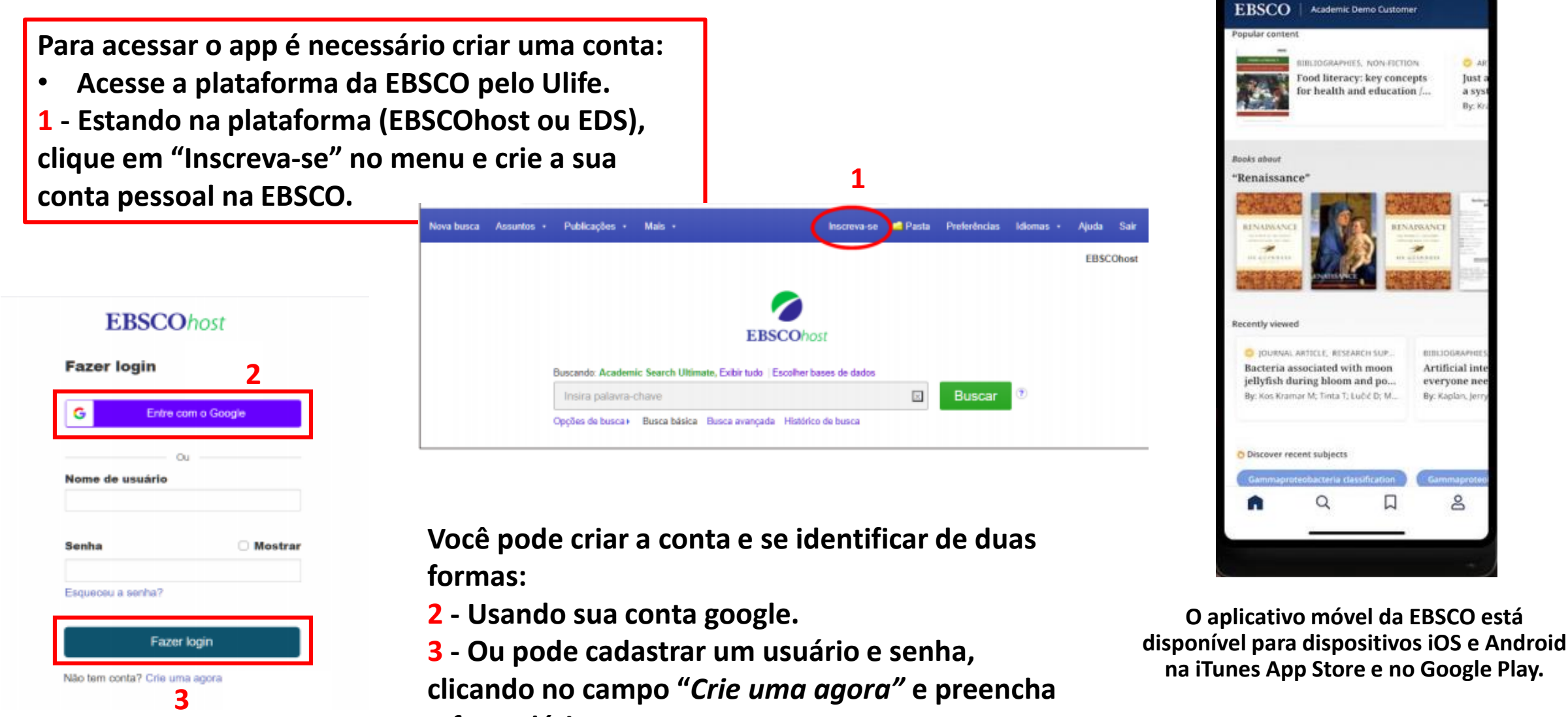

**o formulário.**

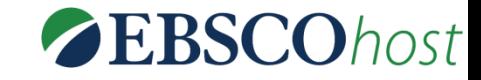

**Depois de criar sua conta, abra o app e acesso com seus dados de login e senha:**

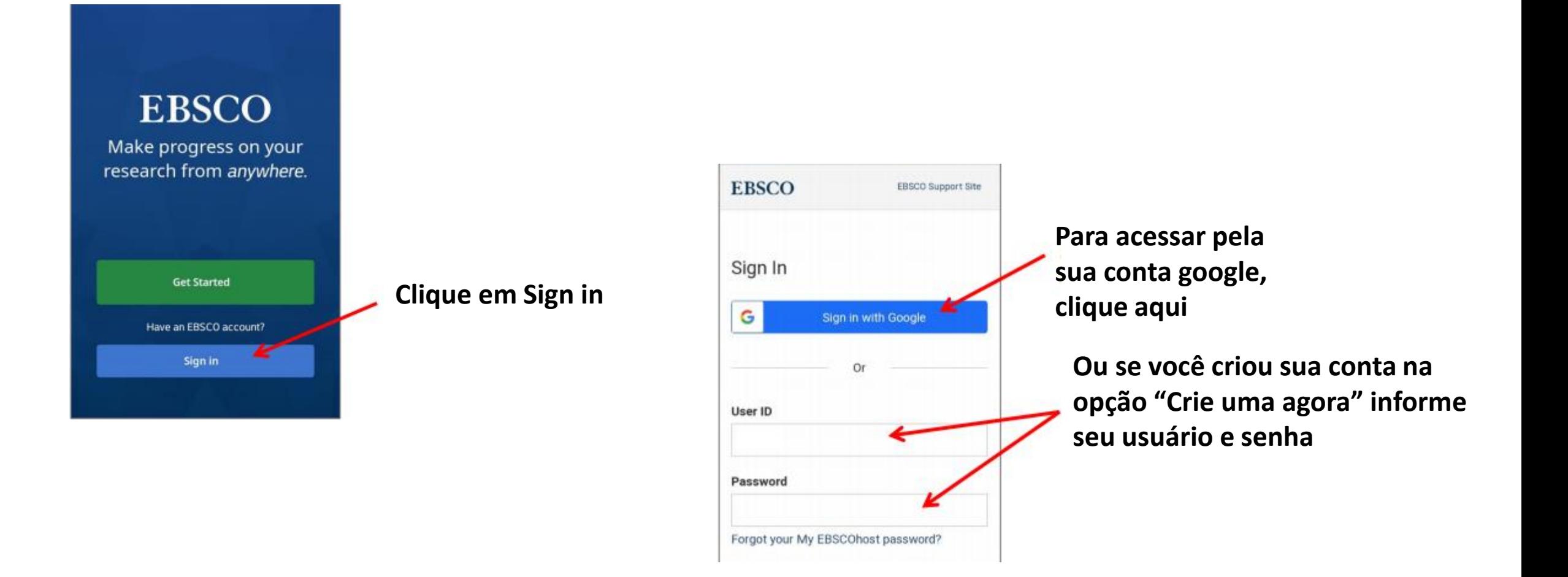

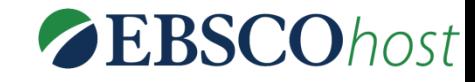

# Tela inicial e buscas no APP

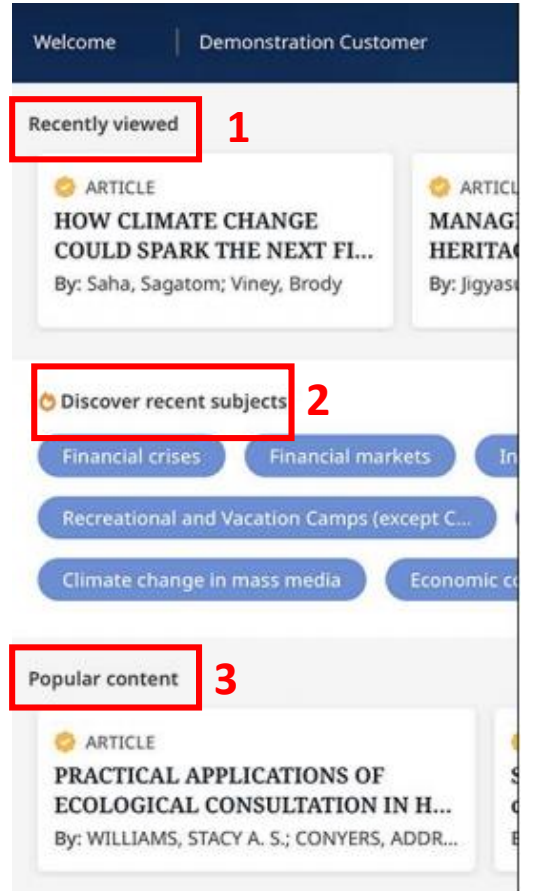

**Na tela inicial, você pode ver:**

- **1 - Recently viewed: artigos que você visualizou recentemente.**
- **2 - Discover recente subjects: toque em um assunto**

**para executar uma busca de artigos.**

**3- Popular contente: artigos populares entre os usuários.**

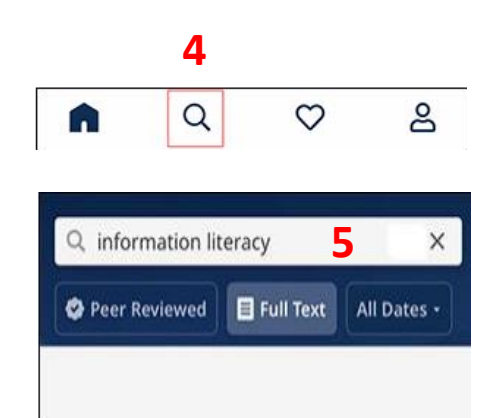

**Para buscar conteúdos no app:**

**4 – Toque na** *Lupa* **no menu na parte inferior e acesse a tela** *Buscar.*

**5 – Digite os termos de busca na caixa de busca.**

# Lendo e compartilhando artigos no APP

**Para ler artigos no app:**

- **Na tela do artigo, selecione** *Leia mais* **do resumo ou visualize os detalhes do artigo.**
- **Toque em** *Ler agora.*
- **Selecione os formatos disponíveis para leitura.**

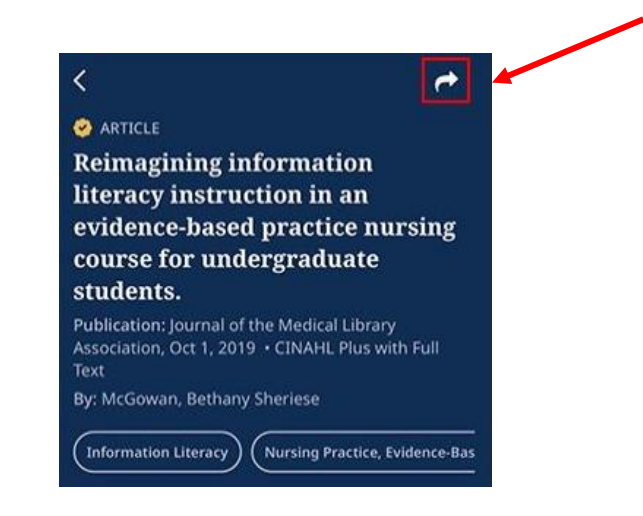

**Em uma página de artigos ou na lista de resultados, toque em** *Compartilhar***.**

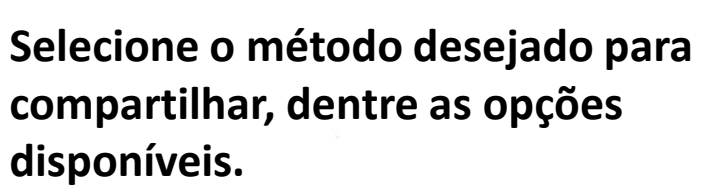

Select format:

■ Read (PDF)

 $\Omega$ 

Listen (PDF) -

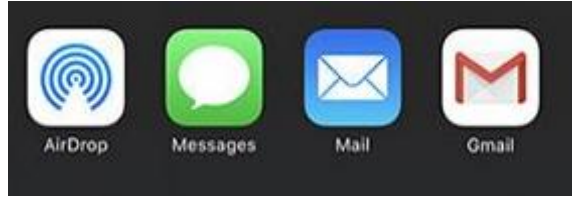

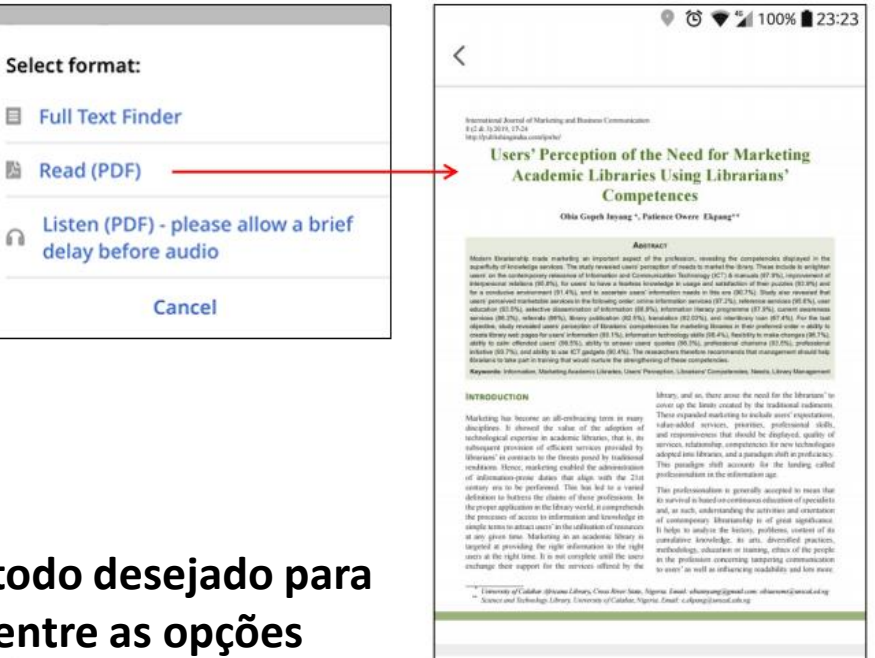

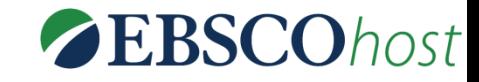

### **Ainda está com dúvidas sobre a EBSCOhost?**

Entre em contato com a equipe da Biblioteca da sua Unidade. Aproveita para se informar das capacitações que acontecem durante todo o ano letivo.

Acesse o Tutorial da plataforma.

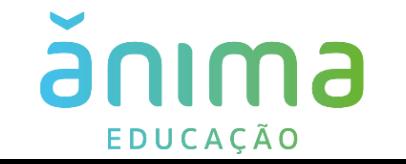